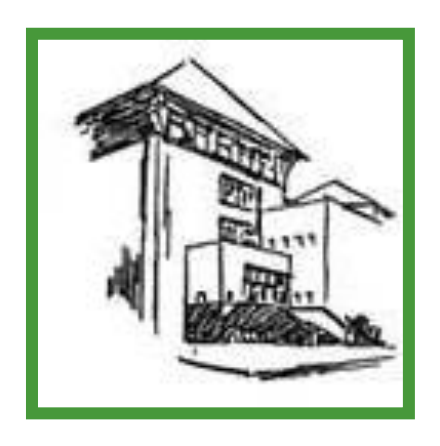

# Hinweise und Vorgaben zur **Facharbeit** im Jahrgang Q1 am Helmholtz-Gymnasium Bielefeld

Stand 2018

## **1. Rechtliche Vorgaben**

## APO GOSt

## §14

(3) In der Qualifikationsphase wird nach Festlegung durch die Schule eine Klausur durch eine Facharbeit ersetzt. Die Verpflichtung zur Anfertigung einer Facharbeit entfällt bei Belegung eines Projektkurses.

## **Facharbeit**

Eine Facharbeit ist eine umfangreiche schriftliche Hausarbeit, die selbstständig zu verfassen ist. Sie ersetzt nach Festlegung durch die Schule in der Qualifikationsphase eine Klausur. Die in der Facharbeit erteilte Note zählt wie eine Klausurnote. Ziel der Facharbeit ist es, beispielhaft eine wissenschaftliche Arbeit anzufertigen. Zur Facharbeit gehören die Themen- und Materialsuche, die Arbeitsplanung, das Ordnen der Materialien, die Texterstellung und möglicherweise auch die Präsentation der Arbeitsergebnisse. Die Facharbeit soll acht bis zwölf DIN-A4-Seiten umfassen. Schülerinnen und Schüler, die einen Projektkurs belegen, sind von der Verpflichtung, eine Facharbeit zu schreiben, befreit.

Die gymnasiale Oberstufe an Gymnasien und Gesamtschulen in Nordrhein-Westfalen. Informationen für Schülerinnen und Schüler, die im Jahr 2017 in die gymnasiale Oberstufe eintreten, MSW, August 2016

## **Schreiben alle Schülerinnen und Schüler eine Facharbeit?**

In der Qualifikationsphase wird eine Klausur durch eine Facharbeit ersetzt. Facharbeiten dienen dazu, die Schülerinnen und Schüler mit den Prinzipien und Formen selbstständigen, wissenschaftspropädeutischen Lernens vertraut zu machen. Die Facharbeit ist eine umfangreichere schriftliche Hausarbeit und selbstständig zu verfassen. Umfang und Schwierigkeitsgrad der Facharbeit sind so zu gestalten, dass sie ihrer Wertigkeit im Rahmen des Beurteilungsbereichs "Schriftliche Arbeiten/Klausuren" gerecht wird. Die genaueren Modalitäten regelt die Schule. Die Verpflichtung zur Anfertigung einer Facharbeit entfällt bei Belegung eines Projektkurses. In diesem Fall kann eine zusätzliche, freiwillige Erstellung einer Facharbeit zugelassen werden, wenn die Schule dies vorsieht.

[https://www.schulministerium.nrw.de/docs/Schulsystem/Schulformen/Gymnasium/Sek-2/FAQ-](https://www.schulministerium.nrw.de/docs/Schulsystem/Schulformen/Gymnasium/Sek-2/FAQ-Oberstufe/FAQ14/index.html)[Oberstufe/FAQ14/index.html](https://www.schulministerium.nrw.de/docs/Schulsystem/Schulformen/Gymnasium/Sek-2/FAQ-Oberstufe/FAQ14/index.html)

## **2. Umsetzung der Vorgaben am Helmholtz-Gymnasium Bielefeld**

Die Facharbeit ersetzt die erste Klausur im 2. Halbjahr der Jahrgangsstufe Q1. Alle Schülerinnen und Schüler, die keinen Projektkurs belegt haben, sind verpflichtet, eine Facharbeit zu schreiben.

## Die **Wahlzettel** werden über die **Tutorinnen und Tutoren** in Block A (LK) ausgegeben.

Jede Schülerin / jeder Schüler gibt drei Wünsche für die Fächerwahl zur Anfertigung der Facharbeit an. Dabei muss es sich um schriftlich belegte Kurse handeln. Ggf. muss das Los entscheiden, da jede Kollegin / jeder Kollege maximal fünf Facharbeiten betreut. In der Regel soll an der Stammschule geschrieben werden, es ist jedoch möglich, die Facharbeit in einem am Ceciliengymnasium belegten Fach anzufertigen.

## **3. Bestandteile einer Facharbeit**

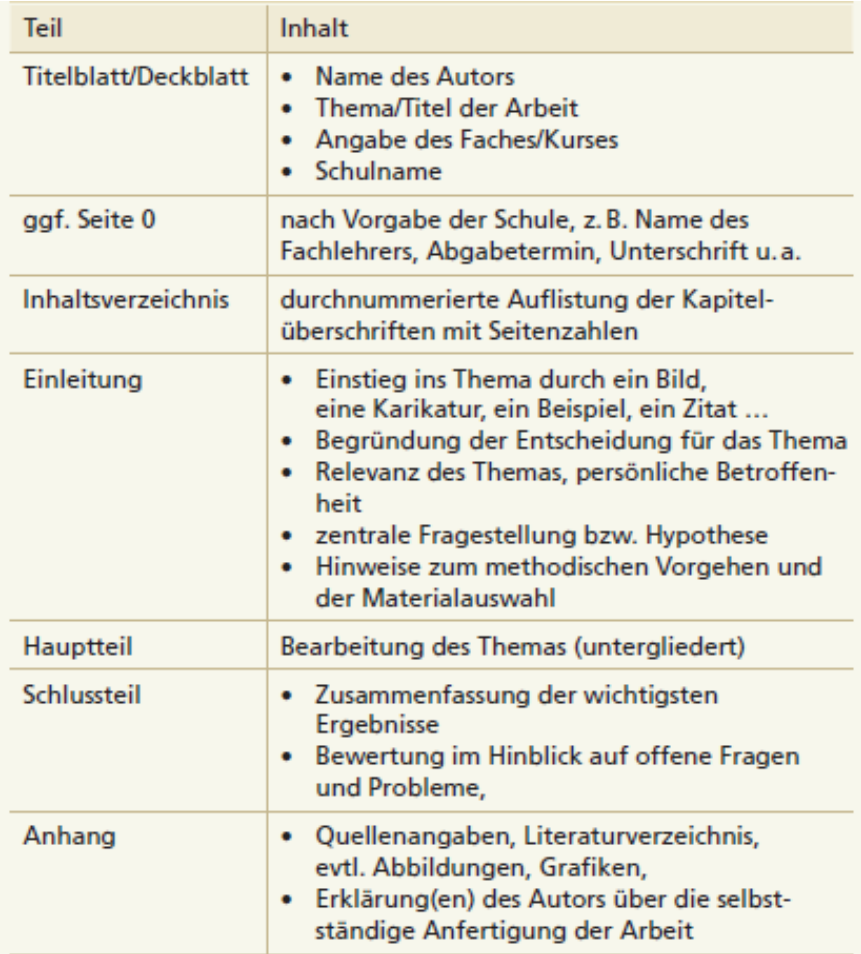

## **4. Formale und inhaltliche Vorgaben und Hilfen bei der Anfertigung der Facharbeit**

#### **4.1. "Zeitmanagement"**

#### **4.1.1 Arbeitsphasen**

Das Thema wird selbstständig bearbeitet und die Facharbeit eigenständig verfasst. Dabei gibt es mehrere Arbeitsphasen, die sich überschneiden können:

- $\Box$  Themensuche
- Arbeitsplanung
- Materialsuche
- Durchsicht des Materials (Begriffsklärung, Bestimmung von Feldern und Bereichen, Methoden)
- Gliederung entwerfen
- □ evtl. praktische oder experimentelle Arbeiten
- D Textentwurf
- Überarbeitung
- □ Reinschrift und Korrektur
- Abgabe

#### **4.1.2 Arbeits- und Zeitplanung**

Es empfiehlt sich dringend, einen Kalender anzulegen, mit dem man die Facharbeit terminlich plant. Dabei müssen neben den Arbeitsphasen weitere Termine beachtet werden:

- Klausuren in den anderen Kursen
- private Termine (der 80. Geburtstag der Großmutter ist wahrscheinlich nicht der geeignete Tag für die letzten Korrekturen)
- Reserve: Die Planung sollte nicht so gemacht werden, dass der Ausdruck der Reinschrift am Morgen des Abgabetermins stattfindet.
- Computerabstürze, leere Tintenpatronen oder Haustiere, die die Facharbeit aufgegessen haben, führen nicht zur Verlängerung der Abgabefrist.

Ein Grobraster der Arbeitsplanung kann z. B. so aussehen:

- vor Beginn: Wahl des Kurses in Absprache mit Fachlehrer/in
- 1. Woche: Themenfestlegung, Terminplanung, erste Materialsuche, Begriffe klären, erste grobe Gliederung anlegen: Fragen und Aspekte strukturieren und notieren, Exzerpte anfertigen.
- 2.Woche: Weitere Materialsammlung, die Gliederung überarbeiten und das Material den Kapiteln zuordnen, eine erste Liste mit Literatur und Quellen anlegen.
- 3.Woche: Erste Textentwürfe schreiben (am besten nicht mit der Einleitung beginnen, diese schreibt man erst am Schluss).
- 4. Woche: Lesen, Exzerpieren, Weiterschreiben
- 5.- 7. Woche: Endgültige Festlegung der Gliederung, Schreiben des Hauptteils/ des Schlusses etc./ Überarbeitung bzw. Anpassung der Einleitung.
- 8./9. Woche: Letzte Textteile, letzte Überarbeitungen.
- 10. Woche: Korrektur lesen, ausdrucken
- 11 ./12. Woche: Reserve

## **4.2. Wie ich mein Thema finde...**

## **4.2.1 Themenfindung**

Um ein Thema zu finden, gibt es zwei Möglichkeiten:

- a) Man übernimmt ein Thema aus einer Vorschlagsliste, um es im Sinne eigener Interessen, Schwerpunkte und Möglichkeiten zu verändern und zu konkretisieren.
- b) Sie entwickeln selbst (normalerweise) im Rahmen einer Unterrichtseinheit ein Thema für die Facharbeit.

## **Fünf goldene Regeln für die Themenfindung:**

- 1. Balance: Das Thema darf nicht zu umfassend und nicht zu allgemein gefasst sein.
- 2. Neues: Bereits abgegriffene Allerweltsthemen bringen auf Dauer nur Langeweile für Verfasser und Leser.
- 3. Fachspezifik: Das Thema muss ein Arbeiten ermöglichen, das die Anwendung fachspezifischer Methoden beinhaltet. Ein Zusammenhang zu den Unterrichtsinhalten muss gegeben sein.
- 4. Anspruchsniveau: Das Thema soll eine Herausforderung für den Bearbeiter darstellen und ein Erkenntnisziel beinhalten.
- 5. Individualität: Nicht jedes Thema ist für jeden gleich gut geeignet. Hier spielen persönliche Interessen und individuell bevorzugte Arbeitsformen eine entscheidende Rolle.

## **4.2.2 Themeneingrenzung**

Um von einem Gegenstand (z.B.: Goethes "Faust") zu einem Thema zu gelangen, muss man den Gegenstand eingrenzen und somit einen Schwerpunkt festlegen. Dazu hat man folgende Möglichkeiten:

- 1. Einen Aspekt auswählen
- 2. Eine zeitliche Eingrenzung
- 3. Eingrenzung der Quelle
- 4. "unter Berücksichtigung von"
- 5. Beziehungen herstellen
- 6. Beispiel oder Einzelfall hervorheben
- 7. Überblick geben
- 8. Personen auswählen

#### **4.3. Recherche**

Um gezielt nach Material und Informationen für Ihre Facharbeit suchen zu können, ohne von der Informationsflut beispielsweise im Internet verunsichert zu werden, sollten Sie ein paar einfache und hilfreiche Regeln befolgen.

#### **4.3.1 Die Bibliothek**

Die wichtigsten Informationsquellen sind das eigene Lehrbuch, die Fachbücher in der Schulbibliothek und anderen Bibliotheken. Das Internet ist sicher die erste Anlaufstelle, um sich einen Überblick zu verschaffen, dennoch sind bei Weitem nicht alle Informationen im Internet verfügbar. Bibliotheken sind nach wie vor wichtige Zentren wissenschaftlichen Arbeitens. Sie finden dort umfassende Nachschlagewerke, wie z.B. verschiedene Lexika oder Bibliografien, Zeitschriften und auch Bild- und Tonmaterial. Suchen Sie daher die öffentlichen Bibliotheken/ Unibibliothek auf und machen Sie sich dort mit den jeweiligen Rechercheverfahren vertraut.

Egal, ob Sie im Internet oder in Bibliotheken nach Material für Ihre Facharbeit suchen, es ist sehr wichtig, den Überblick zu behalten. Suchen Sie daher gezielt nach den Informationen, die Sie auch wirklich benötigen. Überfliegen Sie Texte und entscheiden Sie schnell, ob der Text eine verlässliche Quelle ist und hilfreich für Ihre Problemstellung. Notieren Sie sich kurz und prägnant, z.B. auf Karteikarten, die wichtigsten Informationen, die in einem Text enthalten sind, um immer wieder schnell darauf zurückgreifen zu können. Vergessen Sie auch die bibliografischen Angaben nicht.

#### **4.3.2 Das Internet**

Der am schnellsten wachsende, zugleich aber auch der unübersichtlichste Informationsspeicher, der für Recherchen zur Verfügung steht, ist das Internet. Während

Bücher und Zeitschriften meist aus seriösen Verlagen kommen, die über vielfaltige fachliche Kontrollsysteme verfugen, sind die Informationen, die ins Internet gestellt werden, oft ungeprüft und nicht verlässlich. Je nach Quelle im Internet ist es daher sinnvoll, Informationen, die man verwenden möchte, mit Hilfe anderer Quellen noch einmal zu überprüfen. Oder Sie wählen Bereiche des Internets aus, von denen man Verlässlichkeit erwarten kann.

Dann, wenn Informationen eine gewisse Aktualität haben müssen, ist das Internet eine hilfreiche Informationsquelle. Z.B. enthalten die Web-Seiten von statistischen Ämtern oder Gesetzestexte auf den Seiten von Ministerien zuverlässige Informationen. Dies gilt auch für Web-Seiten wissenschaftlicher Einrichtungen

Nachdem Sie sich einen Überblick über ihr Thema verschafft haben, können Sie im Internet gezielt suchen. Hierbei ist es wichtig, die Suchbegriffe so zu wählen, dass die Suche zum einen zielführend ist und zum anderen die Ergebnisse überschaubar bleiben. Es gibt folgende Möglichkeiten:

#### **Boolesche Operatoren**

#### **Plus-Zeichen**

Zur Präzisierung der Suchanfrage können zwei oder mehrere Begriffe durch ein Plus-Zeichen verknüpft werden. Die Suchmaschine sucht dadurch nach Webseiten, in denen alle Begriffe vorkommen.

#### **Minus-Zeichen**

Hierdurch wird die Suche nach Inhalten eingeschränkt, die im Zusammenhang mit dem Suchbegriff irrelevant sind.

#### **Anführungszeichen**

Zwei oder mehrere Begriffe in Anführungszeichen gesetzt, übermitteln der Suchmaschine dass es sich dabei um einen feststehenden Begriff handelt. Ohne Anführungszeichen wird nach allen Begriffen gesucht.

#### **Sternchen**

#### Beispiel: Tech\*

Fachbegriff: Wildcards - sie dienen der erweiterten Suche. Bei unserem Beispiel würden alle möglichen Seiten angezeigt, in denen die Begriffe Technik, Technologie, technisch oder High-tech usw. vorkommen

#### **Or**

Die Verknüpfung zweier oder mehrerer Begriffe mit "OR" liefert als Suchergebnis alle Treffer, in denen einer der Begriffe enthalten ist. Das ist z.B. nützlich, wenn man ähnliche Suchbegriffe hat, mit einem aber zufrieden ist

#### **4.3.3 Material sammeln und ordnen**

Haben Sie Ihre Informationen und Materialien gefunden - sei es in Büchern, Zeitungen, Zeitschriften oder im Internet -, geht es darum, diese Materialien zu ordnen.

Sehr effektiv ist die Karteikastenmethode. Karteikarten dienen dazu, Ideen und Material zu sammeln, zu ordnen und später auch leicht wieder zu finden.

Sie können Karteikarten in der Größe DIN A6 (Postkartengröße) verwenden. Sie eignen sich für das Notieren von Ideen, Zitaten, Exzerpten usw. Sie sollten pro Zitat, Idee, Exzerpt nur eine Karteikarte verwenden sonst wird es unübersichtlich.

Falls Sie Ihre Notizen lieber am PC organisieren, können Sie geeignete Software dafür verwenden. Neben elektronischen Notizbüchern eignet sich übrigens auch Mindmapping-Software ganz gut zur Organisation von Notizen.

Eine Karteikarte könnte z. B. so gestaltet sein:

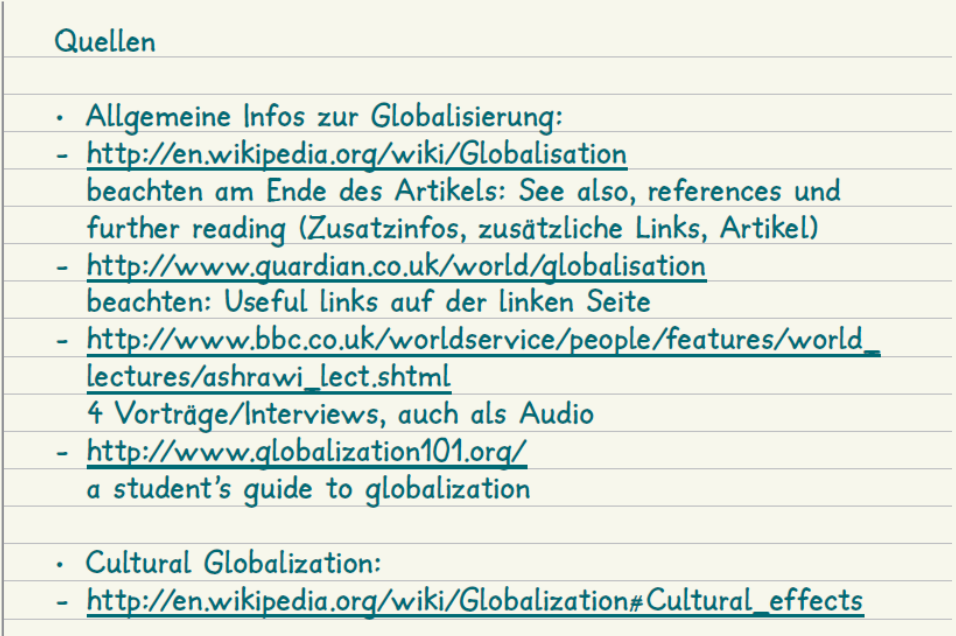

Sehr leistungsfähig, aber auch recht komplex, ist das Programm Zettelkasten, das es kostenlos für alle wichtigen Betriebssysteme gibt. http://zettelkasten. danielluedecke.de/

Finfacher zu handhaben ist Evernote. das es für Windows und Mac OSX ebenfalls kostenlos gibt und auch auf Smartphones funktioniert. www.evernote.com/

Auch das Programm OneNote ist geeignet und kostenlos im Office-Paket enthalten. Es gibt auch eine kostenlose App für Smartphone und Tablet.

Wenn Sie einen Google-Account haben, können Sie Google's Online-Notizbuch nutzen. www.google.de/ notebook/

## **5. Der rote Faden**

## **5.1 Inhaltsverzeichnis**

Die endgültige Gliederung des in der Facharbeit bearbeiteten Stoffes spiegelt sich im Inhaltsverzeichnis wieder. Das Inhaltsverzeichnis selbst taucht nicht als Gliederungspunkt auf, sondern nur als Überschrift.

#### **Die wichtigsten Regeln:**

- 1. Im Inhaltsverzeichnis müssen die Seitenzahlen erscheinen, man gibt immer nur die erste Seite eines Kapitels an.
- 2. Jede Überschrift, die im Inhaltsverzeichnis erscheint, muss im Text der Arbeit ebenfalls vorkommen und umgekehrt.
- 3. Wer A sagt, muss auch B sagen; d.h. dass die Kapitelnummerierung 1.1 nur Sinn ergibt, wenn es auch 1.2 gibt.

4. Die Gliederungshierarchie muss sachlogisch sein: Unterbegriffe dürfen Oberbegriffen nicht übergeordnet und die Abfolge der Gliederungspunkte sollte nachvollziehbar sein, d.h. dass die Kapitelüberschriften "Haus" zu nummerieren sind, dass "Tür" und "Fenster" klar als Unterkapitel von "Haus" zu erkennen sind.

Die aus der Schule bekannte Unterteilung in Einleitung - Hauptteil - Schluss ist in einer wissenschaftlichen Arbeit nicht üblich. Diese Begriffe werden in der Regel weder als Kapitelüberschriften verwendet (Ausnahme: Einleitung) noch als formales Unterteilungskriterium, da wissenschaftliches Arbeiten eine größere Komplexität aufweist als der normale Schulaufsatz.

## Für die **Einteilung der Kapitel** bietet sich die Dezimalnummerierung (1., 1.1, 1.2, 1.2.1,

1.2.2., 2. usw.) an, da sie eine recht übersichtliche und strukturierte Gliederung ermöglicht. Es besteht allerdings die Gefahr, dass man anfangt, zu stark zu untergliedern und so genannte Minikapitel entstehen. Das sollte vermieden werden, da dadurch der Textfluss und auch der Argumentationsfluss ins Stocken geraten kann. Aus diesem Grund sollte möglichst nur eine maximal dreigliedrige Zählung vorgenommen werden.

Die Arbeitsteile Anhang, Literatur- und Abbildungsverzeichnis erhalten keine Kapitelnummerierungen.

## **5.2 Einleitung und Schluss**

Die Einleitung wird dazu genutzt, den Leser über den Aufbau und den Schwerpunkt der Arbeit zu informieren. In der folgenden Liste sind Punkte aufgeführt, die in der Regel in der Einleitung angesprochen werden. Je nach Thema und Konzeption kann es natürlich zu Abweichungen bzw. Ergänzungen der Liste kommen.

Der Autor....

- a) benennt das Thema,
- b) stellt einen aktuellen Bezug her,
- c) erläutert die Zielsetzung,
- d) beschreibt die Vorgehens weise und
- e) skizziert den Aufbau der Arbeit.

Je nach Themenstellung empfiehlt es sich, im Einleitungs- oder Schlusskapitel auch

- a) auf die Themenabgrenzung oder verwandte Fragestellungen einzugehen,
- b) offen gebliebene Fragen zu thematisieren bzw. Problemstellungen, die sich durch die Bearbeitung des Themas ergeben haben, zu benennen,
- c) die Forschungslage oder die zur Verfügung stehende Literatur zu kommentieren und
- d) die gewählte Methode zu problematisieren.

Der Einleitung steht in gewisser Weise das Schlusskapitel als Pendant gegenüber. Es ist sinnvoll, dass Schlusskapitel nicht einfach "Schlusskapitel" zu nennen, sondern inhaltlich näher zu bestimmen, indem man es z.B. als "Ausblick", "Zusammenfassung", "Fazit" bezeichnet. Eine beliebte Korrekturmethode beim wissenschaftlichen Arbeiten ist es, Einleitung und Schluss im direkten Vergleich zu lesen, um auf diese Art und Weise zu erfahren, ob das, was in der Einleitung als Problem bzw. Ziel der Arbeit formuliert wurde, im Schlussteil wirklich wieder aufgegriffen wurde

Achtung: Vermeiden Sie Formulierungen, in denen Sie das Wort "ich" benutzen. Das gilt in der wissenschaftlichen Sprache als unsachlich, besser ist es, passivisch zu formulieren. Geben Sie außerdem sinnvolle Begründungen für Ihre Gliederung und Themenwahl.

## **5.3 Gliederung und Konzept**

Um eine Facharbeit sinnvoll zu gestalten, ist es wichtig, dass man früh ein Konzept und eine Gliederung der Arbeit erstellt. Dazu sollte man bereits die Literaturrecherche beendet haben und sich auch schon alle geeigneten Text durchgelesen haben. Um nun alle Informationen, die man beim Lesen und Auswerten gewonnen hat, "griffbereit" zu machen und die Gedanken gut strukturiert zu Papier bringen zu können, braucht man eine Methode, mit der man die Fülle von Informationen ordnet. In der Gliederung geht es darum, dass man die wichtigen Informationen aus den verschiedenen Texten und Quellen übergeordneten Kapiteln zuordnet.

Im Konzept formuliert man die Gliederung aus und stellt bei allen einzelnen Punkten einen Bezug zur Fragestellung her. Sie sollten sich immer wieder überlegen, warum dieses Kapitel für die Beantwortung der Fragestellung wichtig ist.

## **6. Zitieren will gelernt sein – Zitate und Verweise sachgerecht integrieren**

#### **Was ist ein Zitat?**

Zitat [lat. citare = nennen, namentlich anführen]

Wörtlich oder sinngemäß aus einem Schriftwerk übernommene, gekennzeichnete und nach bestimmten bibliografischen Regeln nachgewiesene Passage in einem (meist wissenschaftlichen) Text; mitunter auch Wiedergabe einer mündlichen Äußerung; dient meist dem Beweis oder der Bestätigung einer eigenen Auffassung.

#### **Wozu? – Kennzeichnungspflicht bei gedanklichen Übernahmen**

Im Verlauf der schriftlichen Ausarbeitung legen Sie sowohl eigene Erkenntnisse als auch Informationen aus den herangezogenen Materialien dar. Wenn Sie einer Quelle wichtige Gedanken ent-

nehmen, müssen Sie diese kennzeichnen. Sonst setzen Sie sich dem Plagiatsvorwurf aus. Mit Quellenangaben, so wie sie in allen wissenschaftlichen Arbeiten üblich sind, sichern Sie sich gegen Plagiatsvorwürfe und eventuelle Herabsetzungen der Note ab. Inhaltliche Übernahmen von Gedanken aus fremden Quellen können sein:

➢ **Zitate**, also wörtliche Übernahmen (oder auch direkte Zitate).

Nutzen Sie Zitate, wenn Sie eine Formulierung eines Autors/ einer Autorin für so markant, hervorragend, treffend, zwingend halten, dass jede Veränderung zu einer sprachlichen und sachlichen Verschlechterung führen würde. Direkte Zitate können aber auch als Beleg eigener Thesen und Argumentationsschritte angeführt werden.

➢ **sinngemäße Übernahmen**, also Paraphrasen (oder auch indirekte Zitate), bei denen der ursprüngliche Wortlaut verändert wurde, der Sinn aber beibehalten bleibt.

Sinngemäße Übernahmen, bei denen Sie den Wortlaut von Ausgangstexten verändern, den Sinn aber beibehalten, lassen sich oft leichter in den eigenen Text integrieren als Zitate, denn hier können Sie Aussagen z.B. auch zusammenfassen oder ihre Reihenfolge ändern.

## Es gilt der folgende Grundsatz: **Alles, was nicht vom Verfasser – also Ihnen – stammt, muss kenntlich gemacht und nachgewiesen werden.**

Das Zitieren und auch die sinngemäße Übernahme aus anderen Texten sind im wissenschaftlichen Arbeiten genau geregelt, damit Standards der Genauigkeit und Nachprüfbarkeit eingehalten werden. An Ihre Facharbeit werden diese Maßstäbe wissenschaftlichen Arbeitens angelegt werden!

Fachbegriffe, die Sie in der Fachliteratur finden und die Sie in Ihre Arbeit übernehmen, werden nicht als Zitate ausgewiesen. Diese gelten als Allgemeingut; eine Übernahme führt nicht zu einem Plagiatsvorwurf. Das Gleiche gilt z. B. für historische Daten und Fakten. Quellenpflichtig sind nur bestimmte, einem Autor/ einer Autorin zurechenbare Einsichten und Formulierungen.

## **Wie? – 1. Zitierregeln**

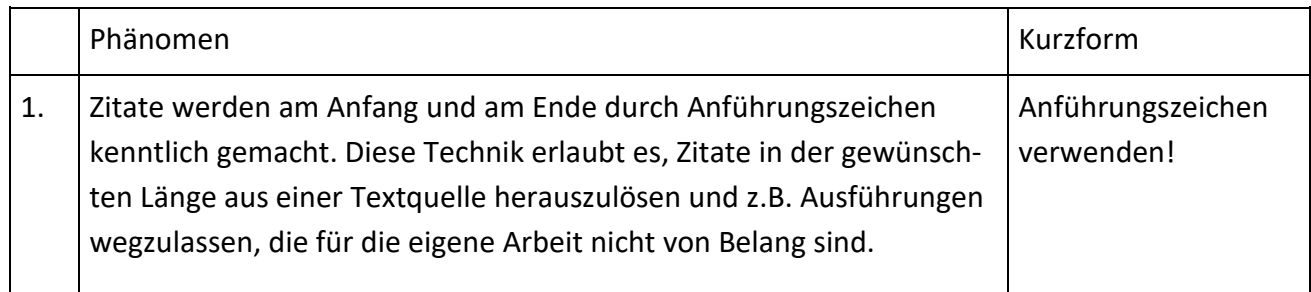

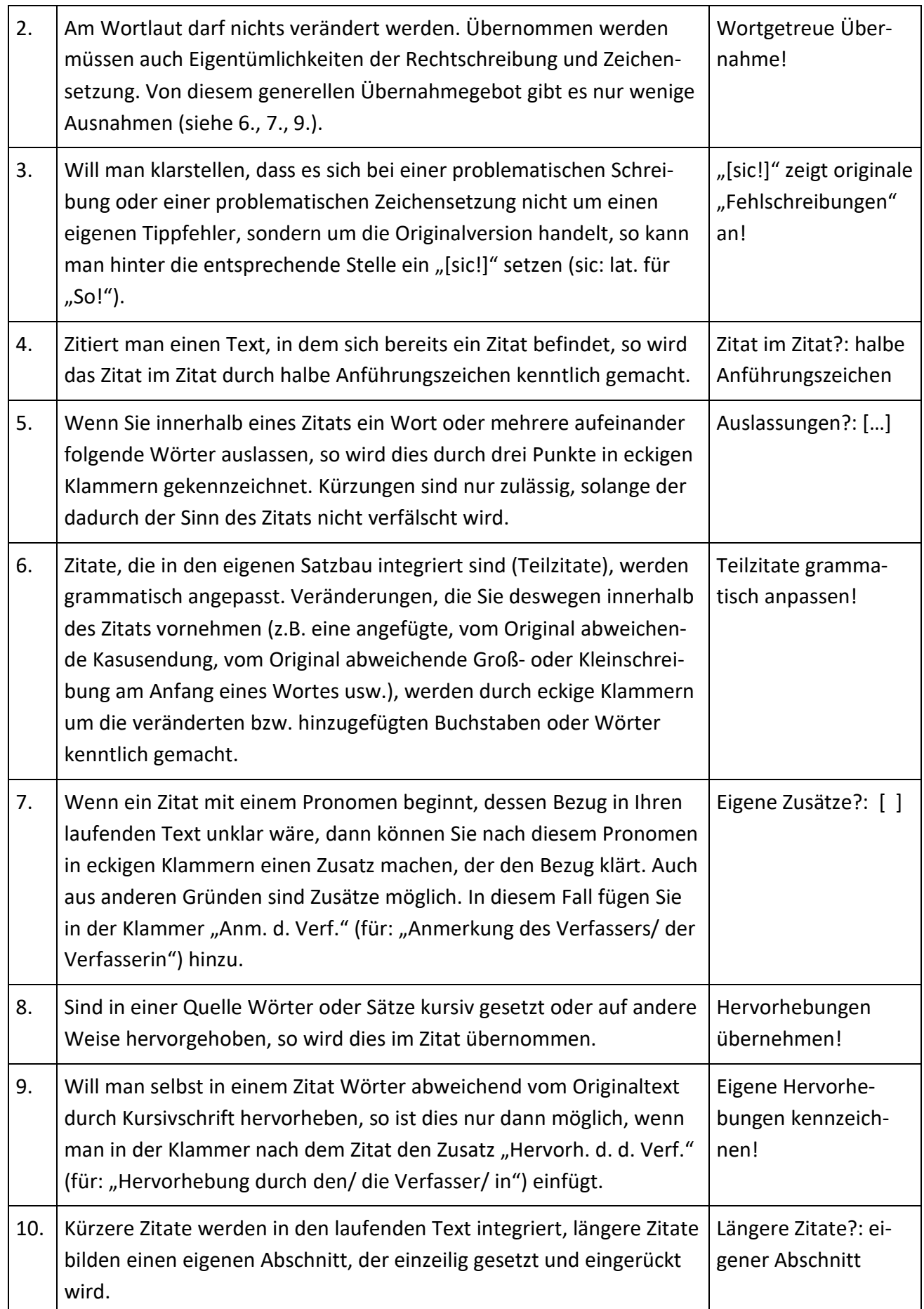

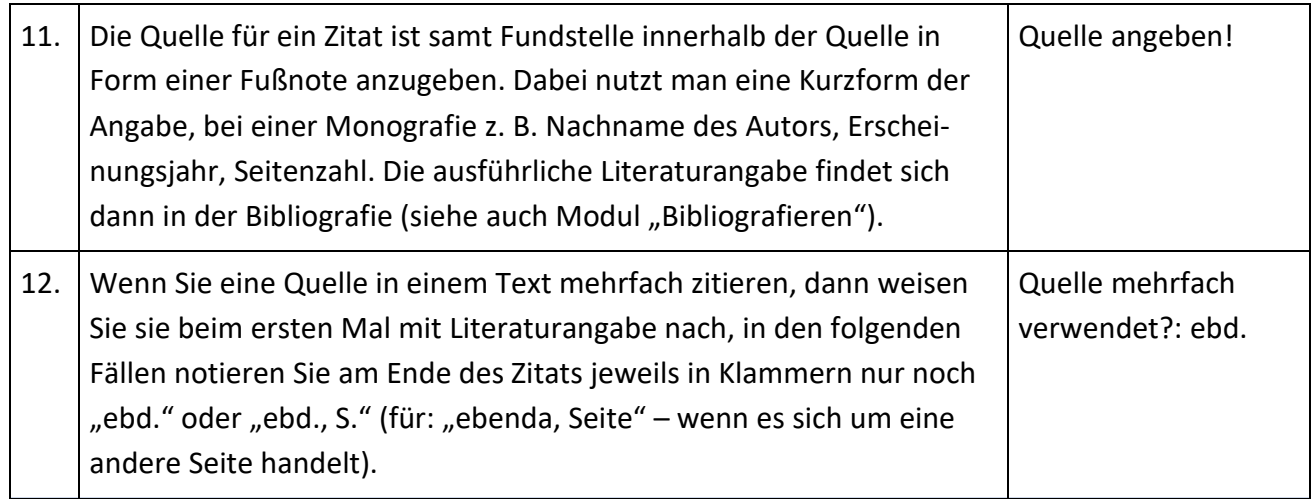

## **Beispiele:**

1. "[E]r [Grenouille, Anm. d. Verf.] saß weit über zwanzig Stunden am Tag in vollkommener Dunkelheit und vollkommener Stille […] auf seiner Pferdedecke am Ende des steinernen Ganges."<sup>1</sup>

Welche Regeln wurden befolgt? – 1,2,5,6,7,11

- 2. Grenouille habe "die üblen Gestänke der Vergangenheit hinweggetilgt."<sup>2</sup> Welche Regeln wurden befolgt? – 1,2,11,12
- 3. Im Mittelalter sei "das Wort, in theologisch problematischer Deutung' als Sündflut geschrieben" worden.<sup>3</sup> Welche Regeln wurden befolgt? – 1,2,4,8,11
- 4. In Tomi habe es "an großen Häusern nur das Schlachthaus und eine finstere, aus Sandsteinblöcken aufgetürmte Kirche" [Hervorh. d. d. Verf.] gegeben, "deren Schiff mit [...] verrenkten, wie unter furchtbaren Torturen erstarrten Heiligenfiguren und einer eisernen Erlösergestalt [Hervorh. d. d. Verf.] geschmückt war."<sup>4</sup> Welche Regeln wurden befolgt? – 1,2,5,9,11

-

<sup>&</sup>lt;sup>1</sup> Süßkind, 1994, S. 157. In der Bibliografie müsste dann folgende Angabe gemacht werden: Süßkind, Patrick: Das Parfum. Die Geschichte eines Mörders, Zürich 1994.

 $^{2}$  Ebd., S. 161.

<sup>&</sup>lt;sup>3</sup> Niehl/ Schöttler, 1996, S. 6.

<sup>4</sup> Ransmayr, 1991, S. 25f.

## **Wie? – 2. Regeln für die sinngemäße Übernahme**

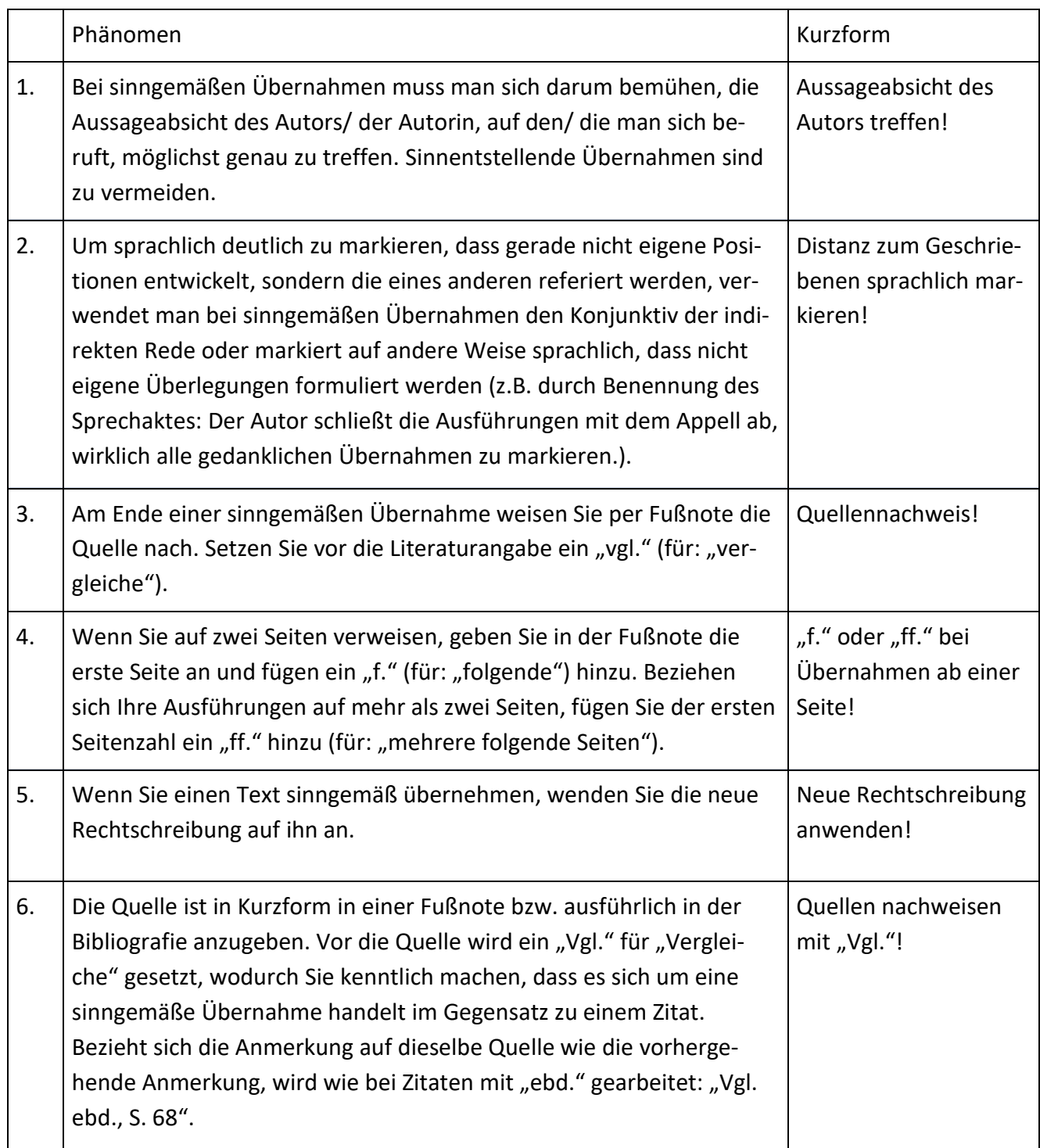

#### **7. Die Rohfassung überarbeiten**

Nehmen Sie sich für die Überarbeitung der Rohfassung Ihrer Facharbeit Zeit. Überprüfen und überarbeiten Sie sie mithilfe folgender Checkliste:

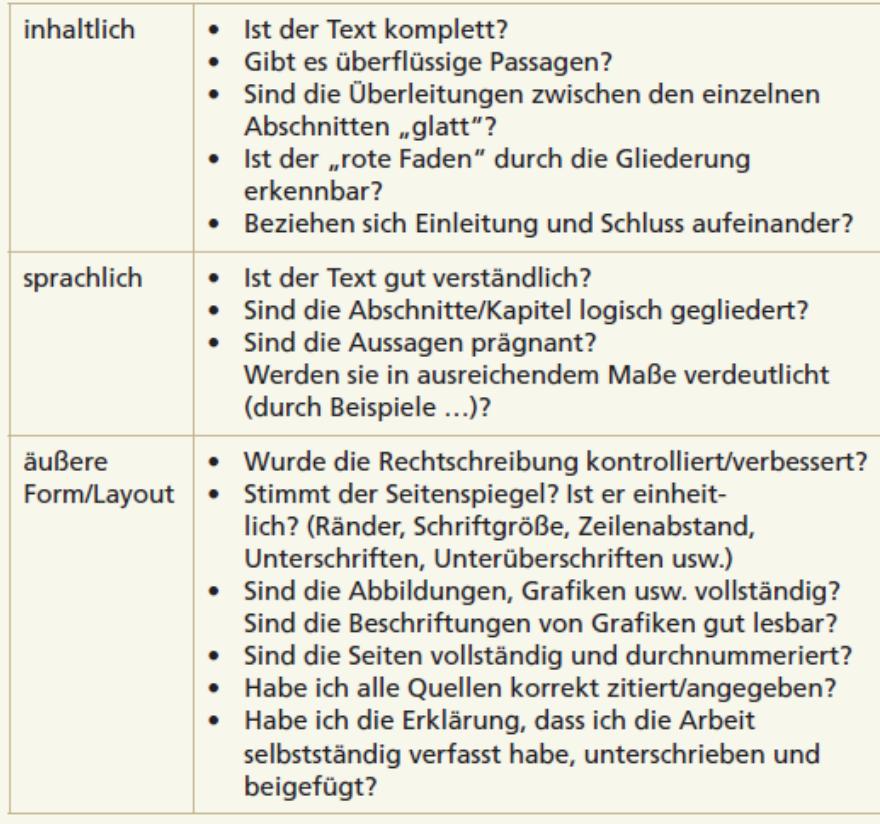

#### **8. Formales**

#### **8.1 Layout**

- Format DIN A4, einseitig beschrieben
- Schrifttyp: Times New Roman, Schriftgröße 12 oder Arial, Schriftgröße 11
- Zeilenabstand: 1,5 Zeilen
- Blocksatz
- Seitenränder: oberer und unterer Rand jeweils 2 cm, linker Rand 4 cm, rechter Rand 2,5 cm

#### **8.2 Umfang und Nummerierung**

- Die Facharbeit umfasst 8-12 Seiten reinen Textes.
- Inhaltsverzeichnis und Titelblatt werden nicht mit Seitenzahlen versehen; die Einleitung erhält also

die Seitenzahl 1.

• Die folgenden Seiten werden nun fortlaufend nummeriert.

• Der Anhang mit allen beigehefteten Materialien wird nicht in die Seitenzählung einbezogen.

## **8.3 Titelblatt**

- Angabe des Faches, der Kursart (LK/GK), Name des Kurslehrers / der Kurslehrerin
- Name des Verfassers / der Verfasserin
- Thema / Titel der Facharbeit
- Ggf. Illustrationen

## **8.4. Selbstständigkeitserklärung**

Die nachfolgende Erklärung bildet die Schlussseite jeder Facharbeit:

Hiermit erkläre ich, dass ich die vorliegende Arbeit selbstständig und ohne fremde Hilfe verfasst und keine anderen als die im Literaturverzeichnis angegebenen Hilfsmittel verwendet habe. Insbesondere versichere ich, dass ich alle wörtlichen und sinngemäßen Übernahmen aus anderen Werken als solche kenntlich gemacht habe. 8.4. Selbstständigkeitserklärung<br>Die nachfolgende Erklärung bildet die Sch<br>Hiermit erkläre ich, dass ich die vorlieger<br>und keine anderen als die im Literaturverz<br>Insbesondere versichere ich, dass ich alle<br>Werken als solche

(Ort, Datum, Unterschrift)